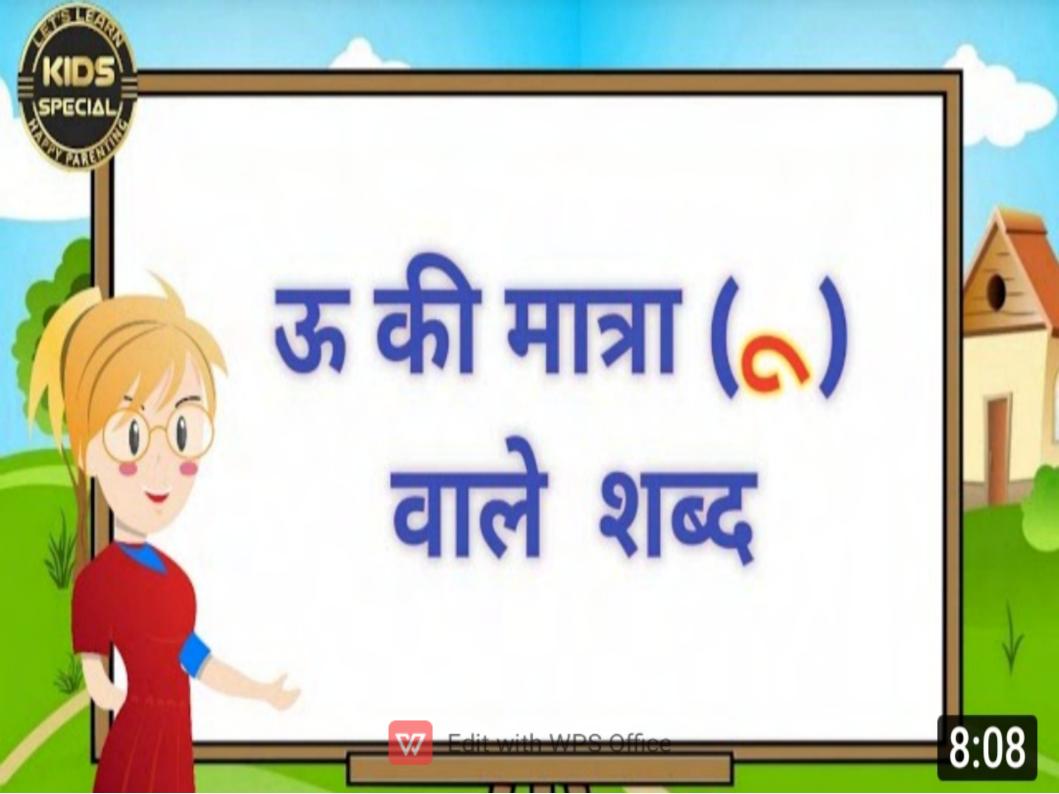

## ('ऊ' की मात्रा (ू) वाले इाष्ट्र)

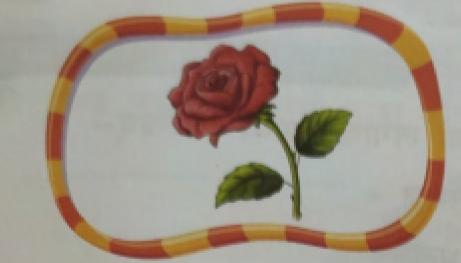

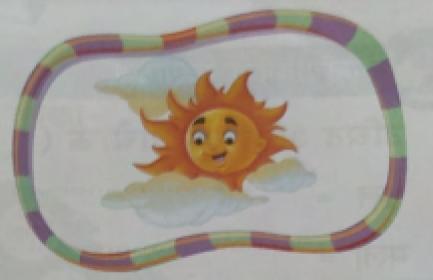

## फ् + ू + ल् + अ = फूल स्+ ू+र्+अ+ज्+अ = सूरज क' की मात्रा वाले शब्द – (पढ़ें और उच्चारण करें)

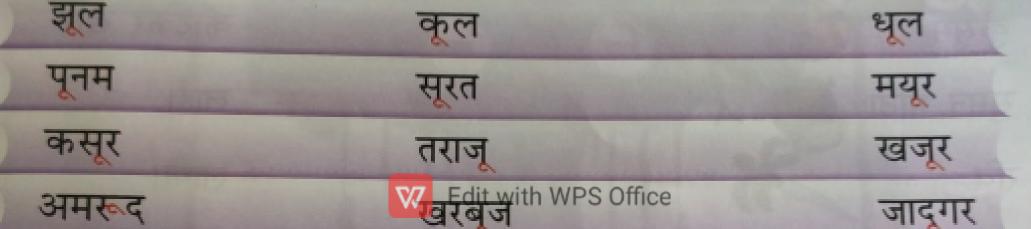

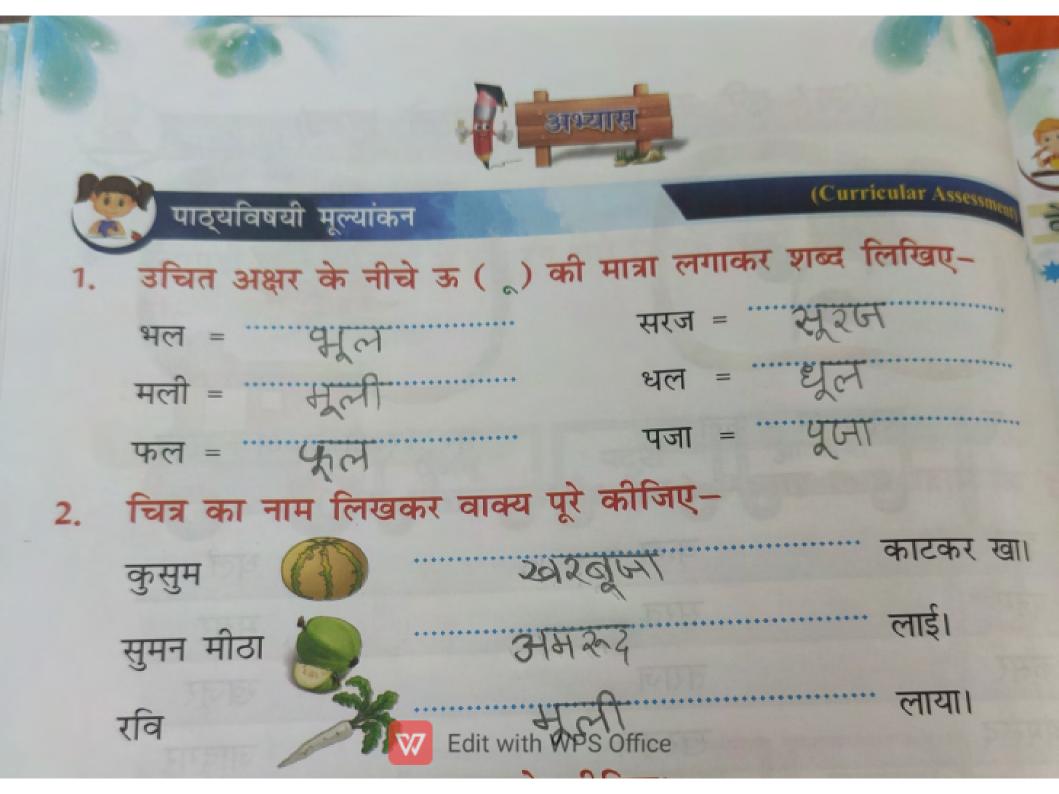

## 3. चित्रों को पहचानकर नाम पूरे कीजिए। 2न रज डमक् ल पढ़िए और शब्दों को सही करके लिखिए-4. 1. सुरज सूरम 5. पुरब 4201 2. काजू काम 6. खज़्र 20172 3. पुजा 2 GTT 7. तरबुज तरवूम 4. मुली

SHOT ON REDMI K20

32

tymt

Edit with WPS Office

8.

आलु

हिंदी पाठम

3410

## Write in class work copy

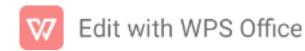